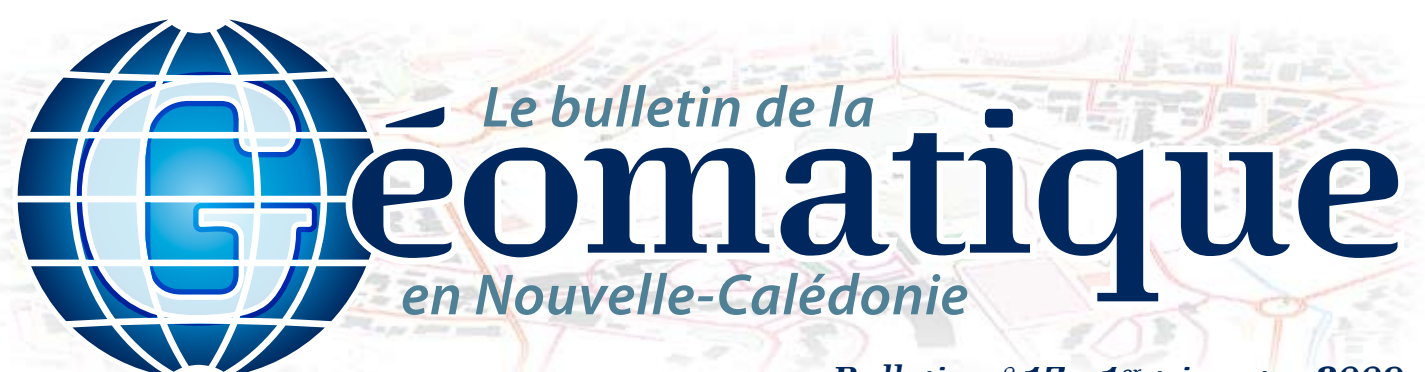

# *Bulletin n°17 - 1er trimestre 2009*

### **Sommaire**

- **p. 1 Le projet SINPA**
- **p. 2 Occupation du sol e-cognition**
- **p. 3 Les structures géologiques reliant la Nouvelle-Calédonie et la Nouvelle-Zélande**
- **p. 4 Géo-Infos**

**SIG**

## **Éditorial**

*Le début d'une année est toujours propice à la prise de bonnes résolutions. Nous allons essayer cette année de poursuivre les efforts fournis en termes de communication sur l'activité géomatique en Nouvelle-Calédonie : ce sera bien sûr un des axes de travail prioritaires pour le comité de rédaction. Nous attendons donc vos remarques sur ce 17e bulletin qui, ne l'oubliez pas, est avant tout le vôtre ! Bonne et heureuse année géomatique à tous !*

## **Le projet SINPA**

## **Le SIG au service de la gestion des aérodromes à l'Aviation civile**

Depuis la fin de l'année 2007, la direction de l'Aviation civile met en place un système d'information géographique (SIG) sur l'aéroport de Lifou-Wanaham. Ce SIG a pour vocation d'aider les différents agents de l'Aviation civile à superviser l'état des infrastructures et à suivre les interventions effectuées sur les aérodromes et leurs équipements. La mise en production du SIG sur la plate-forme de Lifou arrive à son terme et sera suivie par la plate-forme de Magenta. *Application*

Basé sur des technologies de la gamme de produits STAR : WinSTAR pour l'édition, StarGIS pour la diffusion, le SIG-INFRA a permis de regrouper et de croiser de nombreuses données spatiales et attributaires issues de plans DAO, de relevés de terrains, d'écrits administratifs ainsi que de nombreuses photos.

L'analyse du processus métier de l'administration et de la gestion au sens large d'un patrimoine aéroportuaire nous a permis de dégager les fonctionnalités fondamentales que devait avoir le SIG. On peut notamment citer la gestion du foncier (acquisition foncière, contrat d'autorisation d'occupation temporaire avec Aircal, etc.), l'emprise des servitudes aéro-

nautiques, le suivi des travaux de VRD et bâtiment, la sûreté des aérodromes, etc.

### **Les travaux de VRD et bâtiment**

Dans le cadre d'études, près de 2000 points topographiques sont actuellement disponibles sur les plates-formes de Lifou et de Koné. La surface de chaussée aéronautique concernée par des opérations de balayage ou de resurfaçage est calculée automatiquement et des documents d'étude associés à la zone sont proposés à la consultation (profils en long, profils en travers, études géotechniques, etc.).

*Le bulletin de la géomatique* est une publication du Service de la Géomatique et de la Télédétection (SGT) de la Direction des Technologies et des Services de l'Information (DTSI).

127, rue A.-Daly - Ouémo - 98800 NOUMÉA Tél. : (687) 27 58 88 - Fax : (687) 28 19 19 Courriel : info@georep.nc

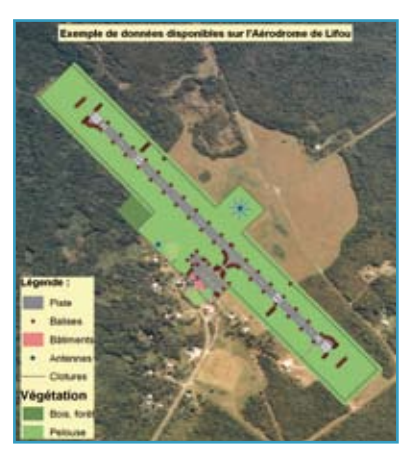

De même, dans le cadre de travaux de balisage diurne, la surface de peinture est donnée selon les marquages au sol à reprendre.

Le cheminement des câbles des réseaux électriques, téléphoniques et de balisage est visible sur l'ensemble de la plate-forme, ainsi que la disponibilité des fourreaux pour l'alimentation de nouvelles installations.

La numérisation des marchés et consultations et la mise en place d'archives numériques permettent aujourd'hui la consultation de documents annexes à travers le SIG (pièces écrites, plans, photos, etc.). Par exemple, lors de la rédaction d'un dossier de travaux de rénovation d'un bâtiment, il est ainsi possible de consulter les

> plans de distribution, de toiture, d'électricité ou de plomberie afin de travailler sur l'agencement de bureaux, l'étanchéité de la toiture, la conformité électrique ou la pose de nouvelles canalisations.

### **Clôtures**

Les aérodromes de la Nouvelle-Calédonie sont entièrement clôturés pour prévenir les intrusions de piste. Dans le cadre de travaux de remplacement des anciens grillages métalliques par des clôtures à la norme OACI, le calcul du mètre linéaire de clôture OACI à poser peut dorénavant être facilement réalisé.

### **Sécurité**

Le SIG permet le suivi des obstacles situés dans l'enceinte et à l'extérieur de l'aéroport. Dans une zone boisée, la hauteur des arbres sera estimée selon la date de mesure et l'espèce végétale. Si l'obstacle vient à percer les plans de servitudes ou, à défaut, le plan de dégagement aéronautique, le chargé d'opération demandera des travaux d'élagage et un nouveau levé.

**Auteurs: Jérémy GLOAGUEN et Nicolas GAMBETTE** *(nicolas.gambette@regis-dgac.net)*

> **NOUVELLE** CALÉDONIE

**Une seule adresse : info@georep.nc Les bulletins sont disponibles au format PDF sur : ftp://ftp.gouv.nc/sig/PUBLIC/bulletin\_geomatique/**

Vous souhaitez nous proposer vos articles ?

Vous souhaitez vous abonner ?

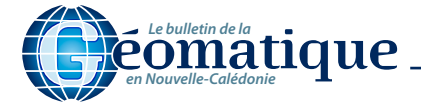

## **Occupation du sol e-cognition**

## **Cartographie de l'occupation du sol de la Nouvelle-Calédonie à l'aide d'images Spot 5.**

L'imagerie satellitaire constitue un support performant pour mener à bien des programmes de cartographie. Associant une répétitivité temporelle intéressante et une haute résolution spatiale de 5 à 10m, l'imagerie Spot 5 permet d'envisager notamment des suivis réguliers de l'occupation du sol.

La DTSI aura mis un an pour réaliser une cartographie complète au 1/50 000<sup>e</sup> de l'occupation du sol de toute la Nouvelle-Calédonie, celaà partir de vingt-trois images Spot 5.

Un des objectifs de ce travail a été de réaliser cette cartographie en mettant au point une chaîne de traitement pouvant être réappliquée à de futures acquisitions d'images.

### **Figure 1 : principe de la classification orientée-objet**

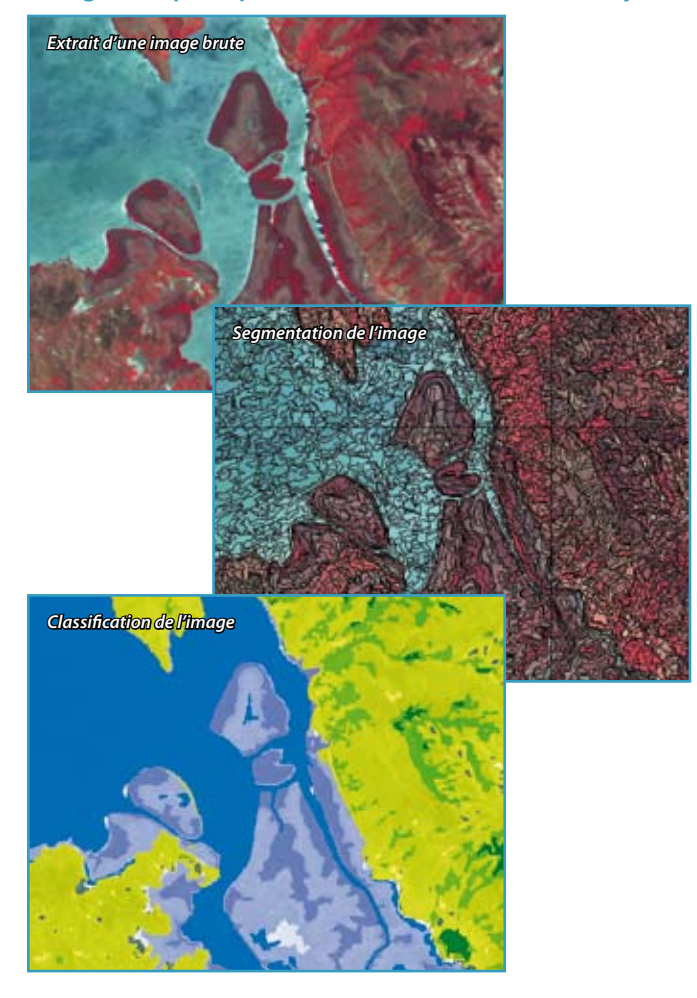

L'approche orientée-objet, méthode relativement récente en télédétection, a été choisie afin d'obtenir le meilleur rendu cartographique à partir du traitement des données Spot 5. Son intérêt majeur est qu'elle permet d'identifier des objets « riches de sens » au sein d'une image en regroupant les pixels similaires qui les composent.

La segmentation d'image est la phase initiale : elle permet d'individualiser des groupes de pixels homogènes, tant au niveau de la forme, de la texture que de la réponse spectrale.

Une fois cette segmentation réalisée, les différents objets sont classés ou étiquetés à partir d'attributs spectraux, spatiaux ou structuraux.

## **Figure 2 : extrait de la cartographie sur la région de La Tontouta**

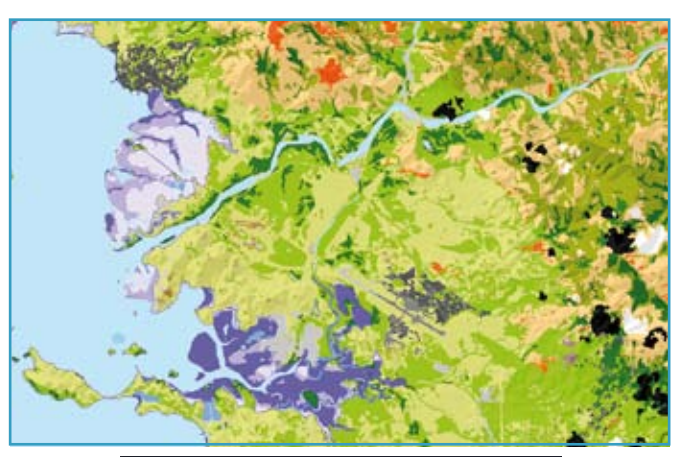

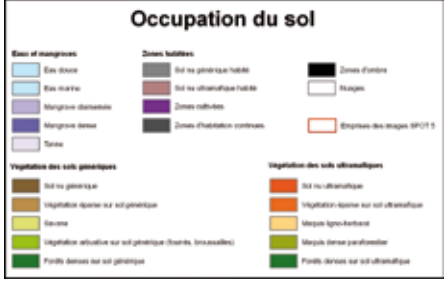

Chaque classe est caractérisée par une « définition de classe », qui contient un ou plusieurs critères discriminants pour la classe. De nombreux tests sont effectués afin de définir les critères les plus discriminants.

La classification est réalisée en sept étapes hiérarchisées qui consistent à séparer en sous-classes chaque classe de l'étape précédente.

La première étape consiste à isoler les nuages et les zones d'ombre, la deuxième, à séparer les zones terrestres et maritimes. La troisième consiste à classer la mer, les zones humides côtières et les rivières. L'étape quatre distingue les sols génériques des sols ultrabasiques. La cinquième étape sépare les sols nus des sols végétalisés. La sixième étape isole les zones habitées et, enfin, la septième étape classe la végétation.

La classification des objets est basée sur une « fonction d'appartenance » qui combine grâce à la logique floue l'ensemble des caractéristiques décrivant une classe. Cette fonction traduit mathématiquement une description physique (par exemple : la forêt est verte, humide, avec une forte activité chlorophyllienne et une structure en houppiers). Cette fonction d'appartenance est croissante entre 0 et 1 ; elle augmente avec la ressemblance des objets à la classe considérée, une valeur seuil de cette fonction définit l'appartenance d'un objet à la classe.

Une des principales difficultés de ce projet réside dans l'hétérogénéité des différentes images Spot 5 qu'il a fallu traiter (éclairement, saison végétative, conditions atmosphériques). La chaîne de traitement tient compte de ces variations pour pouvoir adapter la valeur des critères de classe pour chaque image et garantir une très bonne continuité de la carte d'occupation du sol sur l'ensemble des images.

*Auteurs: Hélène MAILLARD (helene.maillard@gouv.nc) et Yann-Éric BOYEAU (yann-eric.boyeau@gouv.nc)*

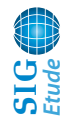

## **Les structures géologiques reliant la Nouvelle-Calédonie et la Nouvelle Zélande**

Dans le cadre des accords scientifiques et culturels entre le ministère des Affaires étrangères et la Nouvelle-Zélande visant à promouvoir la coopération scientifique et culturelle des pays du Sud-Ouest Pacifique, un important volume de données géophysiques marines a été échangé entre le gouvernement de la Nouvelle-Calédonie et l'institut de recherche GNS-Science en Nouvelle-Zélande en septembre 2007. Ces deux pays étant des jalons émergés de la même structure géologique, cet échange de données permet aux chercheurs de part et d'autre de mieux appréhender et comprendre les liens structuraux qui relient les deux pays.

En domaine marin profond, le prélèvement géologique étant difficile de par la présence d'une importante tranche d'eau ainsi que de boues sédimentaires recouvrant l'ensemble des fonds océaniques, l'outil géophysique s'avère crucial pour imager et obtenir des informations sur le sous-sol et donc la géologie. C'est dans cette optique que des navires océanographiques, tels que ceux de l'IFREMER, du NIWA (NZ), de Geoscience Australia ou encore de l'industrie pétrolière, parcourent la région avec à leur bord des instruments permettant d'enregistrer les champs magnétiques et gravimétriques terrestres

ainsi que d'imager le sous-sol via des techniques dites acoustiques relevant du principe de l'échographie : la sismique réflexion.

Le traitement des données et leur mise en forme, effectués en coopération avec le SHOM, ont permis de réaliser des cartes, inexistantes jusqu'à ce jour : 1) Carte de l'anomalie gravimétrique ; 2) Carte de l'anomalie magnétique.

L'interprétation de ces cartes, couplée aux informations provenant des données de sismique réflexion, a permis de réaliser, grâce à l'outil SIG, une carte structurale de synthèse des éléments géologiques reliant la Nouvelle-Zélande et la Nouvelle-Calédonie (Figure 1). Cette base de données comprend les données brutes, les cartes (interpolations) ainsi que les interprétations digitalisées à l'écran. La carte ainsi obtenue révèle la structure détaillée des bassins et des rides sous-marins reliant les deux pays, on identifie, d'ouest en est, le système : ride de Lord Howe – bassin de Fairway – ride de Fairway – bassin de Nouvelle-Calédonie – ride de Norfolk, qui est continue de la Nouvelle-Calédonie à la Nouvelle-Zélande. Il est ici intéressant de noter que le bassin de Fairway est l'équivalent structural du bassin de Taranaki en Nouvelle-Zélande duquel sont extraits des hydrocarbures qui permettent à la Nouvelle-Zélande d'être autonome en gaz. Les couches SIG émanant de ce travail seront disponibles via le Géo-Serveur dans le courant de l'année 2009.

#### *Auteur : Julien COLLOT (julien.collot@ifremer.fr)*

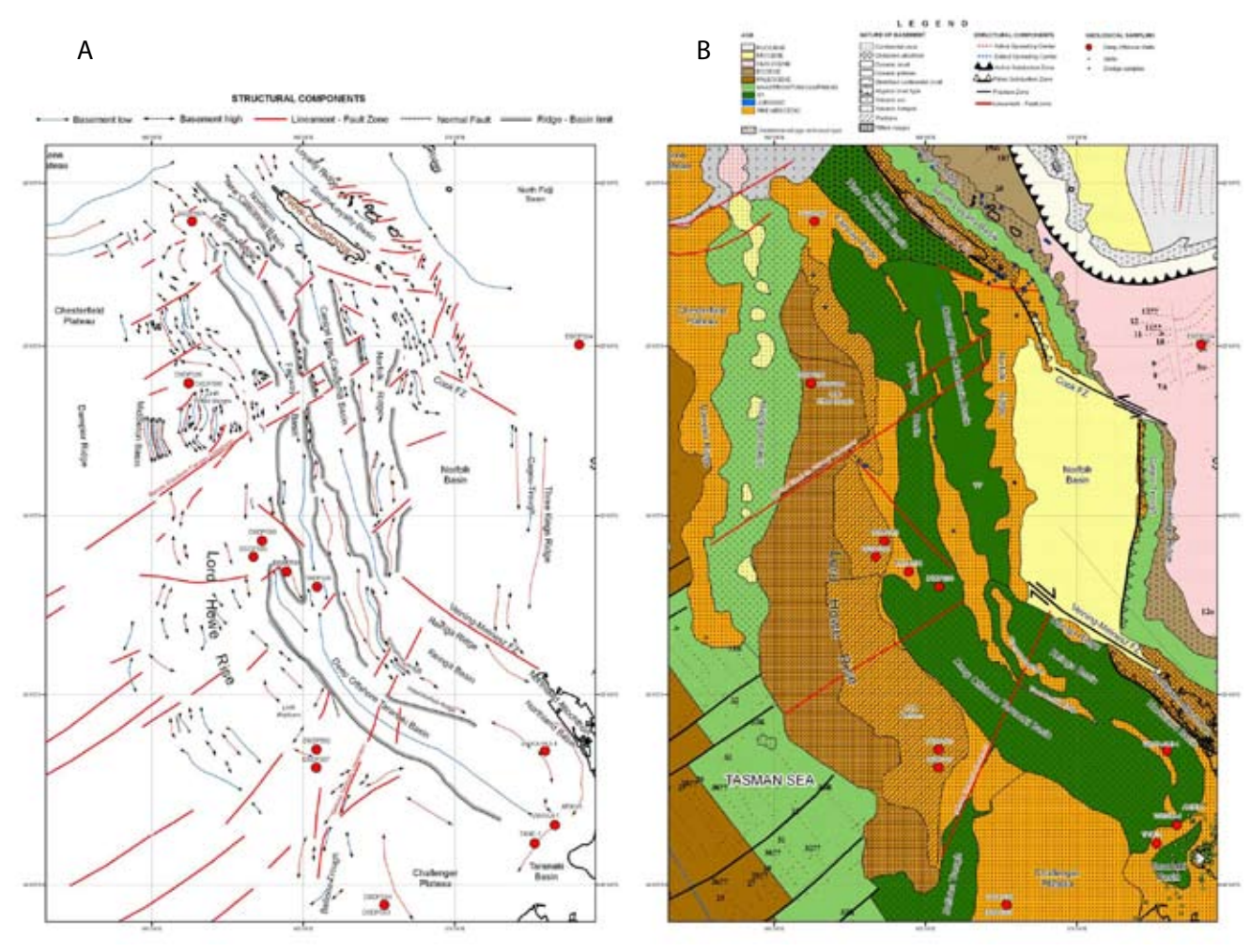

**Figure 1 : carte structurale de synthèse** *La synthèse des données géophysiques permet d'établir une carte structurale des éléments géologiques reliant la Nouvelle-Calédonie et la Nouvelle Zélande.*

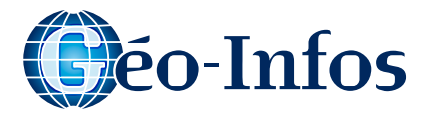

## **Géo-Trucs**

**Installation des paramètres des systèmes de coordonnées et transformations géographiques du gouvernement de la Nouvelle-Calédonie pour ArcGIS 9.2**

Le Service de la Géomatique et de la Télédétection met à disposition deux fichiers d'installation qui permettent de configurer ArcGIS pour utiliser les définitions standards des systèmes de coordonnées géographiques et les transformations associées.

Le projet a été mené conjointement par le SGT et la DIMENC. Une fois installés, ces paramètres permettent de projeter vos données vecteurs et raster dans les différents systèmes de coordonnées standards en Nouvelle-Calédonie grâce aux outils de projection fournis avec ArcGIS (ArcToolbox). De ce fait, RGNCtools (ftp://ftp.gouv.nc/sig/ESRI/rgnctools.zip) n'est plus nécessaire.

Les définitions sont celles du bureau de la géodésie et du nivellement de la DITTT : http://www.dittt.gouv.nc/static/bgn/ref/ref.htm

**Téléchargement :** ftp://ftp.gouv.nc/sig/ESRI/GNC\_Install\_Parametres\_Geographiques\_ArcGIS92.zip

*Auteur : Yann-Éric BOYEAU (yann-eric.boyeau@gouv.nc)*

## **Géo-Serveur**

*Cette rubrique présente les données du trimestre intégrées à l'Infrastructure de Données Spatiales du Gouvernement.*

#### **DAVAR - Ajout de nouvelles données**

Il s'agit de la carte représentant la pluviométrie moyenne inter-annuelle pour la période 1991 à 2001.

#### **Données GIE Sérail - 3e trimestre 2008**

Les données du GIE Sérail (livraison du 3<sup>e</sup> trimestre 2008) ont été intégrées dans le Géo-Serveur : elles couvrent les quatre communes du Grand Nouméa. Elles comprennent les données dites « communes », et les données dites « partageables » (nouveauté par rapport au 2e trimestre). Seules sont libres d'accès, pour les directions du gouvernement et pour un usage interne, les données « communes » et les données « partageables publiques ». Les données « partageables privées » (électricité, eau potable, assainissement, téléphone) sont consultables sur demande écrite auprès de la DITTT (contacter le chef du service Topographique). L'utilisation de ces données est régie par une charte éditée par le GIE Sérail.

**Intranet :** http://georep.gouv.nc

# **Géo-Game**

La réponse au Géo-Game du bulletin n°16 était : le pont de Mouli à Ouvéa. Vous l'aviez trouvé, bien sûr !

Ce trimestre, nous vous proposons ce cliché plus original. Á voir si vous trouverez aussi facilement le lieu proposé.

L'indice est cette fois-ci un extrait d'une image Landsat de 2002 (source DTSI/SGT). Bonne chance !

*Réponse dans le prochain numéro.*

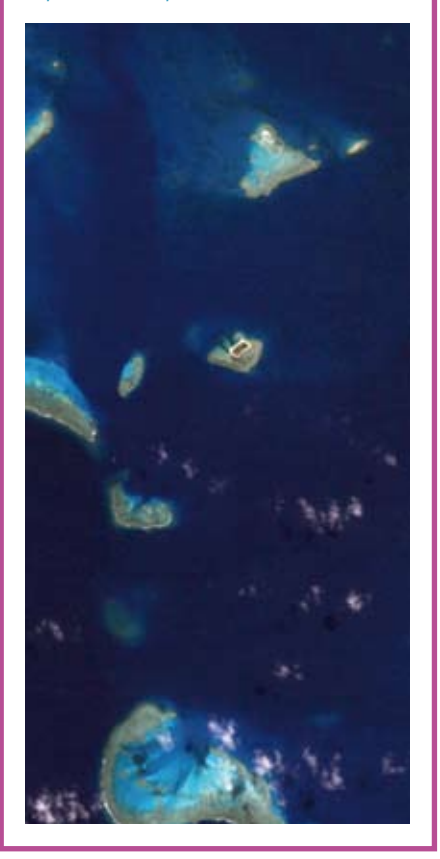

## **En Nouvelle-Calédonie Géo-Événements**

#### **SIG 2009**

#### **Quelle politique publique pour l'information géographique en Nouvelle-Calédonie ? 2e trimestre 2009 à Nouméa**

L'objectif de ce colloque est d'avoir une vision d'ensemble des politiques de diffusion de données et des infrastructures du pays. Ainsi, des recommandations pourront être dégagées pour que la Nouvelle-Calédonie puisse se positionner sur une politique de diffusion des données.

#### **En France**

**Colloque « Techniques laser pour l'étude des environnements naturels et urbains » 20-21 janvier 2009, Le Mans**

La SFPT (Société française de photogrammétrie

et de télédétection) coorganise avec l'ESGT, les 20 et 21 janvier 2009 le colloque « Techniques laser pour l'étude des environnements naturels et urbains » au Mans.

**Site internet : http://www.sfpt.fr/**

### **1re édition des rencontres SIG La Lettre**

**12-14 mai 2009 à l'ENSG de Marne-la-Vallée** Avec le soutien de l'Ecole Nationale des Sciences Géographiques de Marne-la-Vallée, les rencontres de SIG La Lettre vont désormais permettre aux géomaticiens de se retrouver une fois par an pour partager leurs expériences et effectuer une veille technologique intense.

**Site internet : http://www.sig-la-lettre.com/ ?Rencontres-de-SIG-la-Lettre-2009-a-ENSCG**

# **Géo-Portrait**

### **Hélène, 25 ans, géomaticienne**

*« Avec mon diplôme en poche depuis deux mois, j'ai quitté ma Bretagne natale en octobre 2007 pour la Calédonie ! Cette expérience m'aura enrichie sur le plan professionnel et personnel.*

*Issue d'une formation universitaire en Sciences de la vie de la terre, j'ai achevé mon cursus par un master professionnel « Cartographie et gestion des espaces à fortes contraintes » à l'université de Nantes. J'ai mis à profit mon stage de fin d'études au CEMAGREF de Rennes pour approfondir mes connaissances en télédétection.*

*C'est en octobre 2007 que j'ai intégré le service de la Géomatique et de la Télédétection (SGT) en tant que volontaire civil à l'aide technique. J'y ai réalisé différents travaux, notamment une cartographie*  *complète de l'occupation du sol de la Nouvelle-Calédonie à partir d'images Spot 5 (voir article P. 2). Une partie de mon travail a également été consacrée à l'administration du site internet des données géographiques du gouvernement et à un géoréférencement d'images satellites Quickbird et Spot 5.*

*Je quitte le SGT fin décembre 2008. Je profite de l'occasion qui m'est offerte de m'exprimer ici pour remercier Yann-Éric Boyeau qui a su par ses qualités humaines et professionnelles m'apporter une aide précieuse. J'ai également une pensée particulière pour Frédéric Guillard ainsi que pour tous mes anciens collègues du SGT. »*

*Contact : maillardh@hotmail.fr*

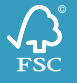